# Um Método de Determinação de Canais de Tráfego em Sistemas CDMA2000

Ediclei Alves de Oliveira e Paul Jean Etienne Jeszensky

 Resumo – Baseado nas características das novas aplicações demandadas nas atuais redes de telefonia celular (correio eletrônico, multimídia, etc.), o presente trabalho apresenta um método para a determinação da taxa mínima a ser alocada nos canais de tráfego do CDMA2000 para suportar tais aplicações, assim como uma análise de limitação destes canais com taxas máximas ou mínimas.

 Palavras-Chave – CDMA2000, interface aérea, transmissão de dados em pacotes

 Abstract – Based on the characteristics of the new applications available in current wireless telephony networks (e-mail, multimedia, etc.), this paper presents a method to calculate the minimum traffic channels rate needed to support these new aplications, added with a limitation analysis of the traffic channels with maximum and minimum rates.

 Keywords – CDMA2000, air interface, packet data transmission

## I. INTRODUÇÃO

 Para atender a necessidade das novas aplicações demandadas nas redes de telefonia celular, como correio eletrônico, pontos de venda, multimídia e outras [1][2], as tradicionais redes de telefonia móvel comutadas por circuito mostraram-se ineficientes, principalmente pelo fato de a capacidade do canal ser dedicada durante toda a conexão, mesmo que nenhum dado esteja sendo transferido. Surgem então as redes de telefonia móvel com aplicações comutadas por circuitos (voz) e por pacotes (dados), onde o canal pode agora ser dinamicamente compartilhado por muitos pacotes durante um período.

 Esta mudança nas redes de comutação permitiu alterações na interface aérea, onde os tradicionais canais de tráfego a taxas de 9.600 bps não se mostraram suficientes para transmitir as mais diversas aplicações demandadas pelos usuários, cada uma com os seus requisitos de Qualidade de Serviço (em inglês, Quality of Service – QoS). Surge então a necessidade de se determinar as taxas necessárias nos canais de tráfego do CDMA2000 para que esta tecnologia possa suportar as novas aplicações (além da voz), de tal maneira a garantir a satisfação do usuário final.

#### II. CARACTERÍSTICAS DO TRÁFEGO EM PACOTES

 Para se definir alguns conceitos relativos ao serviço de comutação de pacotes, será usada como referência um típico acesso à internet.

 Ediclei Alves de Oliveira e Paul Jean Etienne Jeszensky estão com a Escola Politécnica da Universidade de São Paulo, São Paulo, SP, Brasil; emails: ediclei\_oliveira@terra.com.br, pjj@lcs.poli.usp.br.

 A Fig. 1 ilustra uma típica sessão de acesso à internet, que consiste de uma seqüência em rajadas de chamadas em pacotes.

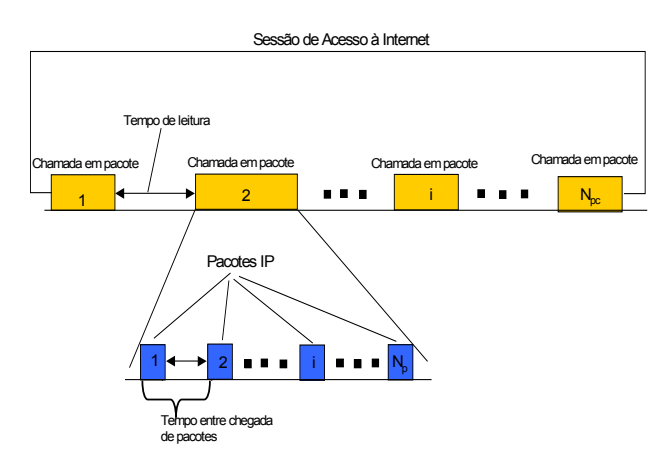

Fig. 1 - Características de uma Sessão de Acesso à Internet

 Uma sessão de acesso à internet é formada por um número de chamadas em pacotes com distribuição geométrica separadas por tempos de leitura (tempo entre chegadas) também com distribuição geométrica. Cada chamada em pacote consiste de um número de pacotes IP (distribuição Pareto [3] ). O comprimento do pacote que trafega na internet é fixo para uma dada aplicação. Sessões de acesso à internet chegam conforme uma taxa que segue uma distribuição de Poisson [4].

 Uma chamada em pacotes é normalmente iniciada quando o usuário está requisitando uma entidade de informação. Durante uma chamada vários datagramas/pacotes podem ser gerados.

 Uma sessão de serviço em pacotes contém uma ou várias rajadas de pacotes, dependendo da aplicação, por exemplo, em uma sessão de busca na internet. É também possível que a sessão contenha somente uma chamada em pacote. Este é o caso de uma transferência de arquivo.

 As tabelas a seguir mostram as características das principais aplicações difundidas nas atuais redes de telefonia celular.

Tabela 1 – Características de Aplicações de Ponto de Venda

| Aplicação         | Processo de<br>Chegada da<br>Sessão | Sessão<br>(s) | Sessão | Duração   # de Req.   * Meuro us   Médio do <i>1</i><br>  Médio do <sup>1</sup> * de Req.   Datagramas   Médio do <sup>1</sup><br>em uma<br>Requisição | Datagrama  <br>[ betes ] |
|-------------------|-------------------------------------|---------------|--------|----------------------------------------------------------------------------------------------------|--------------------------|
| Ponto de<br>Venda | 120/dia<br>(subida/descida)         | 0.96          |        |                                                                                                    | 230                      |

Tabela 2 – Características de Aplicações de Multimídia

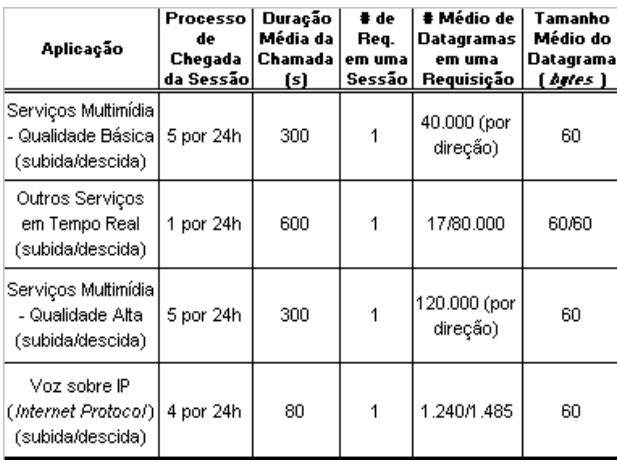

Tabela 3 – Características de Aplicações de Correio Eletrônico

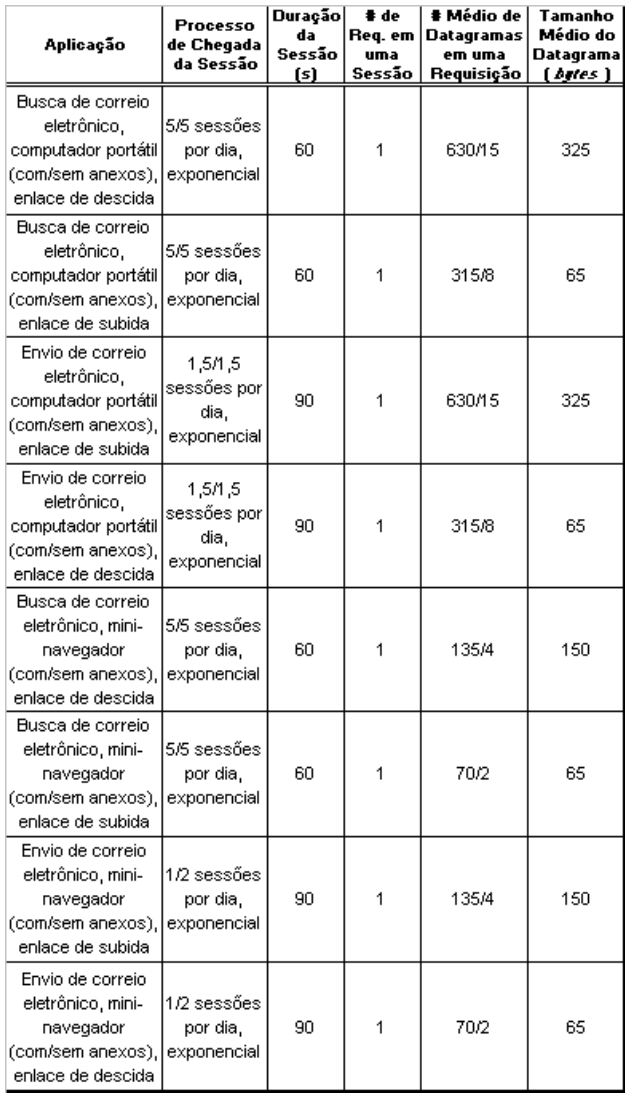

Tabela 4 – Características de Aplicações de Internet

| Aplicação                                                           | Processo<br>de Chegada<br>da Sessão | Duração<br>da<br>Sessão<br>(s) | # de<br>Req.<br>em uma<br>Sessão | # Médio de<br>Datagramas<br>em uma<br>Requisição | Tamanho<br>Médio do<br>Datagrama<br>( betes ) |
|---------------------------------------------------------------------|-------------------------------------|--------------------------------|----------------------------------|--------------------------------------------------|-----------------------------------------------|
| Internet com<br>imagens,<br>computador portátil<br>(subida/descida) | sessőes/dia,<br>exponencial         | 250                            | 10                               | 30/60                                            | 65/650                                        |
| Internet sem<br>imagens,<br>computador portátil<br>(subida/descida) | sessőes/dia,<br>exponencial         | 250                            | 10                               | 15/30                                            | 65/650                                        |
| Internet, mini-<br>navegador<br>(subida/descida).                   | 3<br>sessőes/dia,<br>exponencial    | 250                            | 10                               | 3/jun                                            | 65/150                                        |

Tabela 5 – Características de Aplicações de Push and Pull

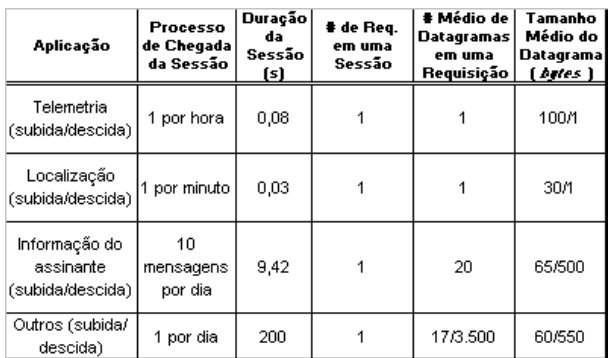

### III. ALOCAÇÃO DOS CANAIS DE TRÁFEGO NO CDMA2000

 A interface aérea do CDMA2000 possui diversos canais utilizados não só para a transmissão e recebimento das informações do usuário (voz e/ou dados) como também para controle, aquisição, sincronismo, busca, etc.

 No enlace direto, ou seja, no sentido da estação rádio-base para a unidade móvel do usuário, os canais atualmente disponibilizados na interface aérea são [5][6]:

- − Canal Piloto: transmitido por todos os setores/células do sistema, é usado para estimativa de canal, aquisição inicial e troca de células.
- − Canal de Sincronismo: fornece informação de sincronismo para a unidade móvel.
- − Canais de Busca: suporta tanto a busca da unidade móvel no sistema como mensagens específicas a esta.
- − Canal Fundamental: usado para tráfego de voz, dados e sinalização.
- − Canal Suplementar: introduzido para a transmissão de dados a altas taxas.

 Já no enlace reverso, ou seja, da unidade móvel para a estação rádio-base, os canais atualmente disponibilizados são:

- − Canal de Acesso: provê todas as mensagens da unidade móvel quando esta não está em uma chamada de tráfego.
- − Canais Fundamental e Suplementar: conforme já descritos no enlace direto.

 Este artigo irá se ater aos Canais Fundamental e Suplementar, tanto no enlace direto como no reverso, face estes serem os responsáveis pela efetiva transmissão de informações de/para um usuário.

 Tanto o enlace reverso como o direto se utilizam de dois canais de tráfego quando estiverem transmitindo dados em pacotes: o Canal Fundamental (sinalização) e um Canal Suplementar (dados).

 Sistemas comerciais CDMA2000 atualmente em uso no Brasil se utilizam da Taxa de Espalhamento 1 (taxa de *chips* de 1,2288 Mcps) na Configuração de Rádio 3 (taxas de dados de 1.500, 2.700, 4.800, 9.600, 19.200, 38.400, 76.800 e 153.600 bps).

 A Fig. 2 ilustra as mudanças de estado nos canais de tráfego CDMA2000. Um processo Liga-Desliga é usado para definir a abertura de uma página na internet. O tempo que se demora para receber um documento é chamado Tempo Ativo. O Tempo Ativo é dividido em Tempo Ligado e Tempo Desligado. O tempo em que objetos separados chegam é chamado de Tempo Ligado. Entre estes há vários períodos em que não há chegada de dados ou Tempo Desligado onde o usuário interpreta e exibe os dados dos objetos.

 No Estado Ativo, serão alocados os canais Fundamental e Suplementar . Nesta situação há o efetivo tráfego de dados com o usuário final.

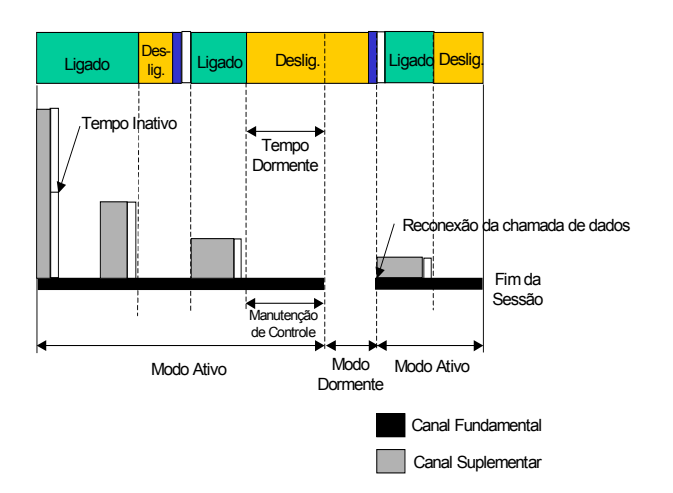

Fig. 2 - Mudança de Estados dos Canais de Tráfego em um sistema CDMA2000

 Mesmo após o fim do fluxo de dados, os canais Fundamental e Suplementar ficam ativos por um certo tempo, chamado Tempo de Inatividade, para evitar que, caso o usuário inicie rapidamente outra atividade, seja gasta capacidade de processamento em sinalização para se alocar novamente os canais.

 Se após o Tempo de Inatividade não houver nenhuma troca de dados, o sistema passa então para o Estado Manutenção de Controle, onde o Canal Suplementar é liberado mas os controles de potência e sinalização são mantidos. Assim, o Canal Suplementar pode ser rapidamente realocado para este usuário, se necessário.

 Se após um novo período chamado Tempo de Dormência nenhum dado foi trafegado, o sistema passa ao Estado Dormente. Aqui, todos os canais de tráfego são liberados, sendo mantidas apenas as sessões PPP e RLP (em inglês, Point to Point Protocol e Radio Link Protocol, respectivamente). Portanto, em termos de canais de rádio o usuário já está totalmente desconectado do sistema, estando mantidas apenas as sessões relativas à rede de dados.

 Novamente, se após um período chamado Tempo de Inatividade PPP nenhum dado for trafegado, o usuário então estará totalmente desconectado do sistema.

## IV. DETERMINAÇÃO DAS TAXAS DOS CANAIS DE TRÁFEGO NO CDMA2000

 Mesmo com o surgimento das novas aplicações, os serviços de voz continuam sendo universais e estas tendem a alcançar uma porcentagem do total de assinantes da operadora, também conhecida como Taxa de Penetração (f<sub>n</sub>). Sendo TA o total de assinantes do sistema e AP o número de assinantes que possuem aplicações de dados comutados por pacotes na rede, a relação entre eles se dá por:

$$
AP = f_p \times TA, 0 \le f_p < 1 \tag{1}
$$

 Dos assinantes AP, nem todos estão trafegando dados ao mesmo tempo. Deve-se então considerar a porcentagem de assinantes que esteja ativa no sistema (f<sub>ativo</sub>) para se definir a quantidade efetiva de assinantes trafegando dados comutados em pacotes:

$$
AP_{\text{ativo}} = f_{\text{ativo}} \times AP; 0 \le f_{\text{ativo}} < 1 \tag{2}
$$

 Entende-se como Hora de Maior Movimento (HMM) a hora do dia em que há o maior volume de dados trafegados na rede. Define-se um fator de concentração de dados na HMM ( $f_{\text{hmm}}$ ,  $0 < f_{\text{hmm}} < 1$ ) que representa a porcentagem de dados que trafega neste horário em relação ao total.

 Evidentemente, nem todos os usuários têm interesse em todas as aplicações e, portanto, pode-se desmembrar AP<sub>ativo</sub> em porcentagem de aplicações por assinantes ap<sub>xy</sub>, baseadas nas Tabelas 1 a 5 e representadas na Tabela 6.

 Finalmente, pode-se chegar a um fator de ponderação (Fp) que será utilizado para se verificar a necessidade de um canal de tráfego na interface aérea do CDMA2000 para suportar a aplicação contratada pelo assinante.

$$
F_{p,xy} = f_p \times f_{\text{ativo}} \times f_{\text{hmm}} \times ap_{xy} \times TA
$$
 (3)

 O tamanho da sessão, pode ser obtido através dos parâmetros informados nas Tabelas 1 a 5. Definindo N<sub>cp</sub> como o número de chamadas em pacote por sessão,  $N_D$  o número de datagramas por chamada em pacote e  $C_D$  o comprimento médio de cada datagrama, tem-se (em kbytes):

$$
C_{\text{sessão, xy}} = \frac{N_{\text{cp, xy}} \times N_{\text{D, xy}} \times C_{\text{D, xy}}}{1000}
$$
(4)

 A equação (4) define o tamanho da sessão tanto para o enlace de subida como para o de descida.

Dado o tempo de duração de cada sessão (t<sub>sessão,xy</sub>), pode-se obter a taxa média de cada sessão (em kbps), por aplicação, tanto para o enlace de de subida como para o de descida. No entanto, esta definição só é válida caso o fator de ponderação de cada aplicação não seja nulo.

$$
\begin{cases}\nR \text{ sessão, xy} = \frac{8C \text{ sessão, xy}}{t \text{sessão, xy}},\\
F_{p,xy} > 0\n\end{cases}
$$
\n
$$
\tag{5}
$$

|   | Grupo   Aplicação     | Modo da Aplicação                                                     | Taza de<br>Penetração da<br>Aplicação (%) |
|---|-----------------------|-----------------------------------------------------------------------|-------------------------------------------|
| 1 | Internet              | Acesso à internet com<br>imagem                                       | ар <sub>11</sub>                          |
|   |                       | Acesso à internet sem<br>imagem                                       | ap <sub>12</sub>                          |
|   |                       | Acesso à internet com<br>mini-navegador                               | ар <sub>13</sub>                          |
| 2 | Correio<br>Eletrônico | Busca de correio<br>eletrônico, com<br>anexos, computador<br>portátil | ap <sub>zi</sub>                          |
|   |                       | Envio de correio<br>eletrônico, com<br>anexos, computador<br>portátil | ap <sub>zz</sub>                          |
|   |                       | Busca de correio<br>eletrônico, sem<br>anexos, computador<br>portátil | ap <sub>za</sub>                          |
|   |                       | Envio de correio<br>eletrônico, sem<br>anexos, computador<br>portátil | ap <sub>z</sub>                           |
|   |                       | Busca de correio<br>eletrônico, com<br>anexos, mini-<br>navegador     | ap <sub>zs</sub>                          |
|   |                       | Envio de correio<br>eletrônico, com<br>anexos, mini-<br>navegador     | ap <sub>zs</sub>                          |
|   |                       | Busca de correio<br>eletrônico, sem<br>anexos, mini-<br>navegador     | ap <sub>zr</sub>                          |
|   |                       | Envio de correio<br>eletrônico, sem<br>anexos, mini-<br>navegador     | ap <sub>za</sub>                          |
| 3 | Ponto de<br>Venda     | Ponto de Venda                                                        | ар <sub>зт</sub>                          |
|   | Push                  | Push                                                                  | ap <sub>∗t</sub>                          |
| 4 | Pull                  | Localização<br>Telemetria                                             | ap <sub>∙z</sub><br>ap <sub>⊷a</sub>      |
|   |                       | Outros                                                                | ap <sub>⊷</sub>                           |
| 5 | Multimídia            | Multimídia Qualidade<br>Básica                                        | ap <sub>si</sub>                          |
|   |                       | Multimídia Alta<br>Qualidade                                          | ap <sub>sz</sub>                          |

Tabela 6 – Penetração das Aplicações para os Assinantes de dados

Conforme indicado na Fig. 2, a taxa mínima necessária deve considerar o fator Ligado/Desligado ( $f_{Lig,Desl}$ ), pois somente durante o período Ligado (t<sub>Ligado</sub>) é que o tráfego de dados será realizado.

$$
\begin{cases}\nR_{\min,xy} = \frac{{}^{8}C_{\text{sessão,xy}}}{t_{\text{Ligado,xy}}},\\
F_{\text{p,xy}} > 0\n\end{cases}
$$
\n
$$
\tag{6}
$$

Até este momento, os cálculos devem ser feitos tanto para o enlace de subida como para o de descida. No entanto, como a taxa do canal alocado no enlace de subida é a mesma para o enlace de descida, para se determinar a taxa mínima do canal (em kbps) a ser alocado deve-se considerar:

$$
R_{\text{ch}_{\min}} = \text{Máximo} (R_{\min\text{Direto},\ xy}; R_{\min\text{Reverse},\ xy}) (7)
$$

 Dadas a equação (7) e as taxas dos canais de tráfego dos enlaces direto e reverso informadas no Item III, pode-se obter as taxas necessárias para atender as aplicações de dados comutados por pacotes, nos enlaces direto e reverso.

Tabela 7 – Alocação de Canais no CDMA2000, Configuração de Rádio 3, Taxa de Espalhamento 1

| Taza Mínima do Canal<br>[bps]        | Canal<br><b>Fundamental Suplementar</b><br>(bps) | Canal<br>(bps) | Múltiplos de<br>9.600bps |
|--------------------------------------|--------------------------------------------------|----------------|--------------------------|
| 0<=R <sub>chnin</sub> < 9.600        | 9.600                                            | 9.600          |                          |
| 9.600<= $R_{\text{drain}}$ < 19.200  | 9.600                                            | 19.200         |                          |
| 19.200<=R <sub>chmin</sub> < 38.400  | 9.600                                            | 38.400         |                          |
| 38.400<=R <sub>ctmln</sub> < 76.800  | 9.600                                            | 76.800         | 8                        |
| 76.800<=R <sub>chmin</sub> < 153.600 | 9.600                                            | 153.600        | 16                       |

 O tempo de duração (em segundos) de cada chamada em pacotes  $(t_{cn})$ , por sessão, deve levar em consideração o Tempo de Inatividade ( $t_{\text{inativ}}$ ). Sendo  $R_{ch}$  a taxa do canal alocado para suportar a aplicação do assinante, tem-se:

$$
t_{cp,xy} = \frac{8(C_{sess\tilde{a}o,xy,directo} + C_{sess\tilde{a}o,xy,reverse})}{N_{cp,xy}R_{ch,xy}} + t_{inactiv}
$$
 (8)

O tempo de leitura médio é dado por :

$$
t_{leituraxy} = \begin{cases} 0; & N_{cpxy} = 1 \\ 0; & \frac{t_{sessa\alpha y} - N_{cpxy} \times t_{cpxy}}{N_{cpxy} - 1} < 0 \end{cases}
$$
(9)  

$$
\frac{t_{sessa\alpha y} - N_{cpxy} \times t_{cpxy}}{N_{cpxy} - 1}; \frac{t_{sessa\alpha y} - N_{cpxy} \times t_{cpxy}}{N_{cpxy} - 1} > 0
$$

Conforme [8] e Fig. 2, se durante todo o tempo de dormência  $(t<sub>dom</sub>)$  o assinante não trafegar dados, ele passa para o estado dormente na sessão, onde a quantidade de vezes em que ele vai para este estado  $(N<sub>dorm</sub>)$  é uma distribuição exponencial.

$$
N_{\text{down,xy}} = \begin{cases} 0; & t_{\text{leitura,xy}} = 0\\ \left[ \left( N_{\text{cp}} - 1 \right) \times \left( e^{-t_{\text{dorm,xy}}} / t_{\text{leitura,xy}} \right) \right]; t_{\text{leitura,xy}} > 0 \end{cases}
$$
(10)

onde  $\vert \circ \rangle \vert$  indica a função piso.

 Para verificação dos resultados obtidos após empregar as formulações acima, adotou-se valores de penetração de assinantes de dados comumente utilizados pelas operadoras de telefonia móvel, conforme pode ser visto na Tabela 8.

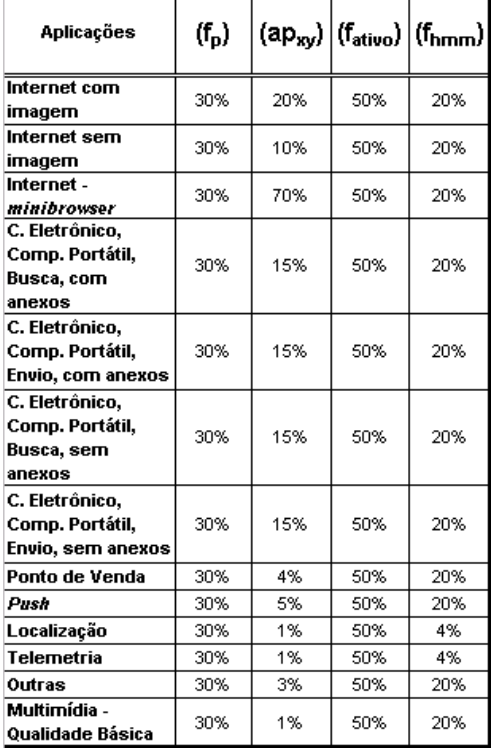

Tabela 8 – Penetração de assinantes de dados em pacotes

 De posse desta tabela e utilizando-se das características das aplicações informadas nas Tabelas 1 a 5, obtém-se os valores da Tabela 9.

Tabela 9 – Alocação de Canais no CDMA2000, Configuração de Rádio 3, Taxa de Espalhamento 1

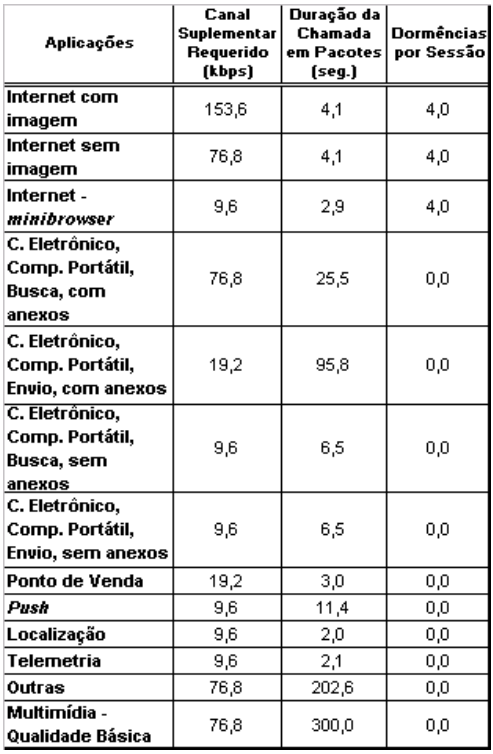

Esta tabela indica a mínima taxa necessária no Canal Suplementar, tanto no enlace direto como no reverso, para atender as aplicações. Indica também a duração da chamada em pacotes de cada aplicação e quantas vezes a sessão passou para o estado dormente. O tempo de inatividade utilizado foi de 2 segundos.

 A Tabela 10 mostra a mesma simulação, porém em uma situação em que a operadora de telefonia móvel queira limitar o Canal Suplementar a uma taxa máxima de 38,4kbps.

Tabela 10 – Alocação de Canais no CDMA2000, Configuração de Rádio 3, Taxa de Espalhamento 1, taxa máxima de 38,4 kbps

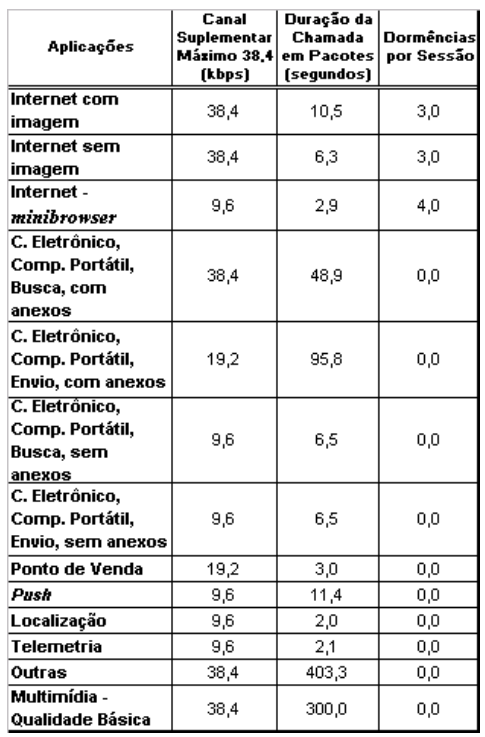

 Neste caso, reparar o aumento da duração da chamada em pacotes e diminuição da quantidade de dormências nos casos em que a taxa requerida é maior que 38,4 kbps.

 A Tabela 11 ilustra a situação em que a operadora queira garantir ao usuário uma taxa mínima de 38,4kbps. Evidentemente agora as chamadas em pacotes que requerem taxas menores que 38,4 kbps têm um tempo de duração menor que o mostrado na Tabela 9.

 Estes exemplos ilustram uma estratégia que a operadora de telefonia celular pode adotar. Ela tanto pode disponibilizar ao usuário a taxa requerida pela aplicação, como limitar ao usuário taxas mínimas e/ou máximas.

 No caso de limitar taxas máximas, a interface aérea permitirá mais usuários por setor/célula (e, por conseguinte, em todo o sistema) e suportará também um maior volume de tráfego que nos outros dois cenários. No entanto, as aplicações que demandam maiores taxas serão prejudicadas (maior duração das chamadas), o que pode causar perda de QoS ou até mesmo inviabilidade do serviço. Neste caso, uma possível compensação seria com tarifas mais baixas.

 No caso de garantir taxas mínimas, a interface aérea irá suportar menos usuário por setor/célula e também menor volume de tráfego; no entanto, as aplicações que demandam menores taxas serão beneficiadas. A compensação para a operadora seria com tarifas maiores, uma estratégia para tentar diminuir as aplicações mais simples em benefício de usuários que se utilizam de aplicações "mais pesadas".

Tabela 11 – Alocação de Canais no CDMA2000, Conf. Rádio 3, Taxa de Espalhamento 1, taxa mínima de 38,4 kbps.

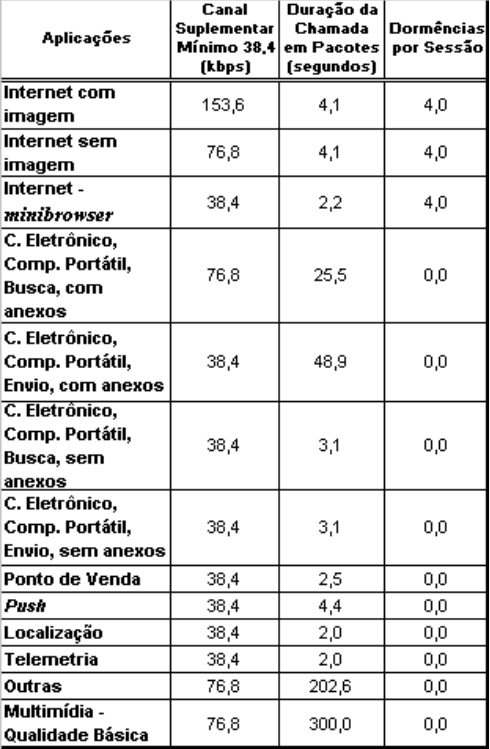

#### V. CONCLUSÕES

 Este artigo apresentou um método de determinação da taxa necessária (em múltiplos de 9.600bps) na interface aérea CDMA2000 para suportar as mais diferentes aplicações que hoje as operadoras de telefonia móvel oferecem aos seus clientes. A partir destas taxas foram determinados quais devem ser os Canais Suplementares necessários para suportar estas aplicações.

 Evidenciou-se o fato de limitar aos usuários taxas mínimas ou taxas máximas. No caso da limitação ser de taxas máximas, haverá mais usuários trafegando pela interface aérea e um maior volume de tráfego, em detrimento da Qualidade de Serviço para as aplicações "mais pesadas".

 No caso de limitação de taxas mínimas, há a garantia de Qualidade de Serviço principalmente nas aplicações "mais leves", em detrimento da quantidade de usuários que poderão trafegar na célula/setor e menor volume de tráfego suportado.

## REFERÊNCIAS

[1] N. J. Shah, A. S. Sawkar, J. A. Marinho, K. K. Sabnani, T. F. La Porta, T. C. Chiang, "Wireless Data Networking, Standards, and Applications", Bell Labs Technical Journal, p. 130 – 149, Janeiro a Março de 2000.

- [2] T. Nilsson, "Toward third-generation mobile multimedia communication", Ericsson Review No. 3, p. 122 – 131, Julho a Setembro de 1999.
- [3] D. H. von Seggern, "CRC Standard Curves and Surfaces", CRC Press, p. 252, 1993.
- [4] C. Comaniciu, N. B. Mandayam, D. Famolari, P. Agrawal, "Wireless Access to the World Wide Web in an Integrated CDMA System", International Conference on Multimedia and Expo 2000 (ICME´00).
- [5] CDMA2000 Concepts & Terminology, Apostila LZU 108 5719 R1A, Ericsson Academy San Diego, Junho de 2002.
- [6] TIA/EIA/IS-2000-2-A, "Physical Layer Standard for cdma2000 Spread Spectrum Systems", October 1999.
- [7] K. Thompson, G. Miller, and R. Wilder, "Wide Area Internet Traffic Patterns and Characteristics", IEEE Network, 11(6):10-23, Novembro de 1997.
- [8] S. Yubin, H. Huan, L. Hua e Y. Shaowen, "Performance Analysis Of The Minimum Call Blocking Probability for Dynamic Channel Allocation In Mobile Cellular Networks", Proceedings of International Conference on Communication Technologies, ICCT2000, pp.1-5.